**程果科技**

# **ChainCode 雲端報表使用說明書**

**目錄**

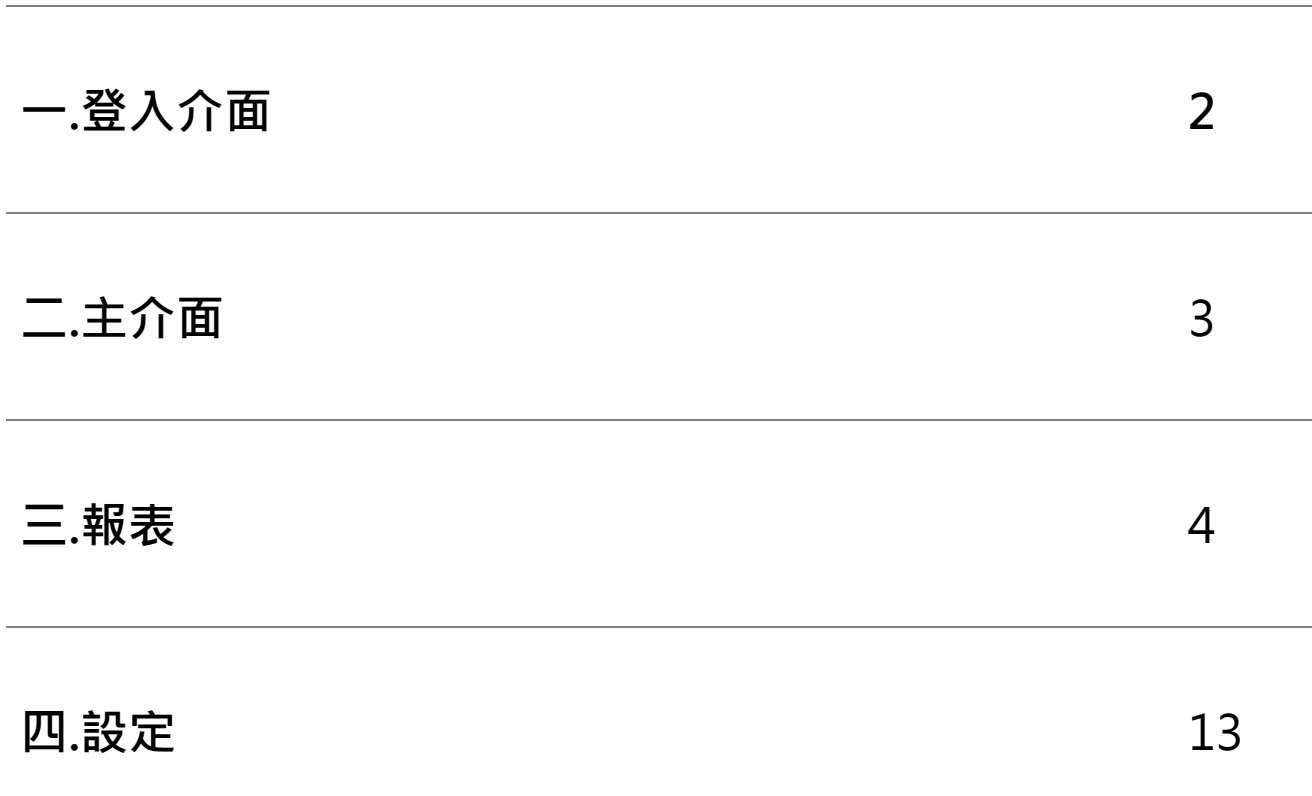

# **一.登入介面**

# **1.網址:<http://report.chaincode.com.tw/index.php>**

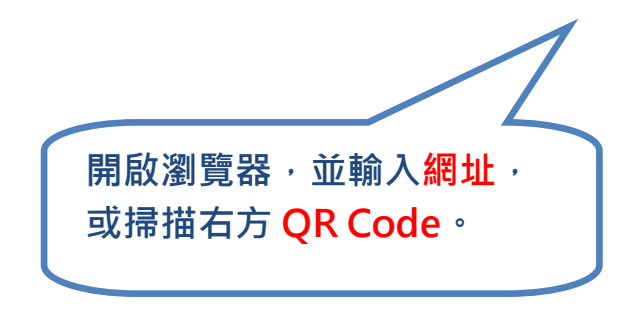

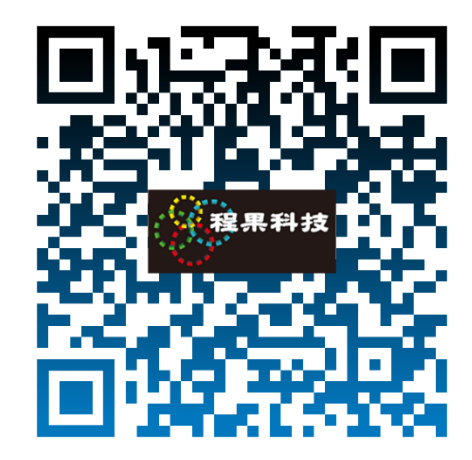

 **2.登入**

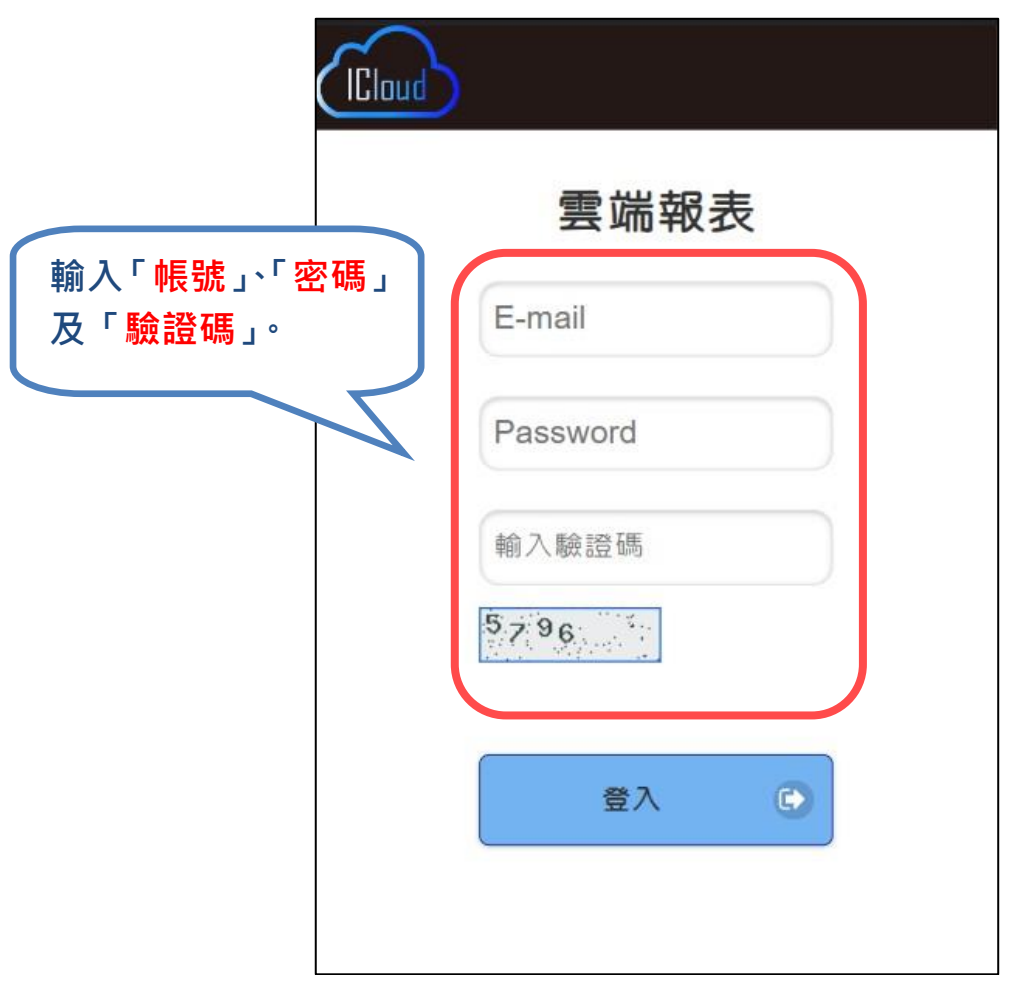

# **二.主介面**

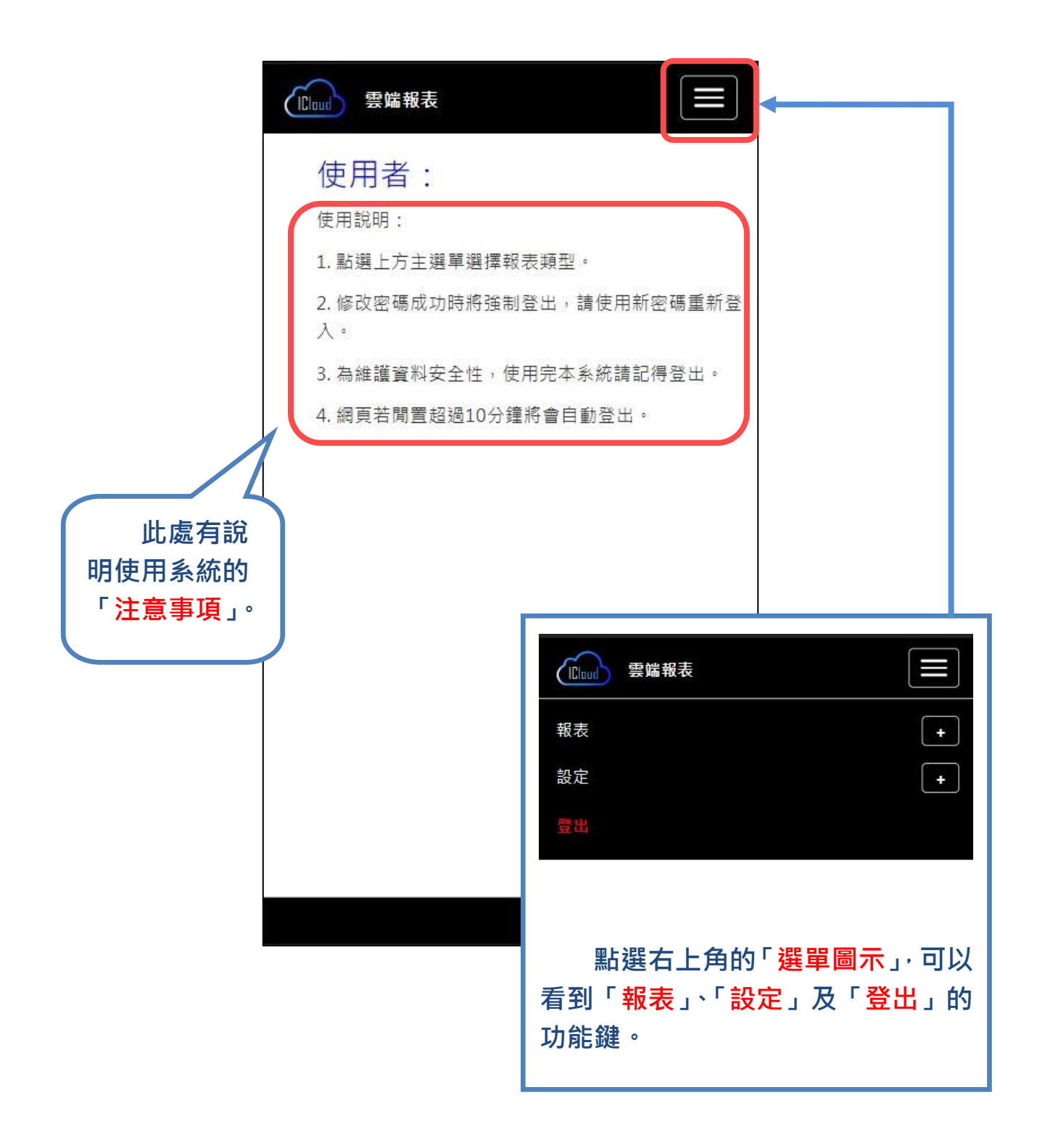

# **三.報表**

雲端報表為 POS 系統報表的延伸,如雲端報表的「銷售明細」, 就等同於 POS 系統的「銷 貨單查詢」,雲端報表的特點,如要查看多家門市的業績,雲端報表已將各門市整合在一起。

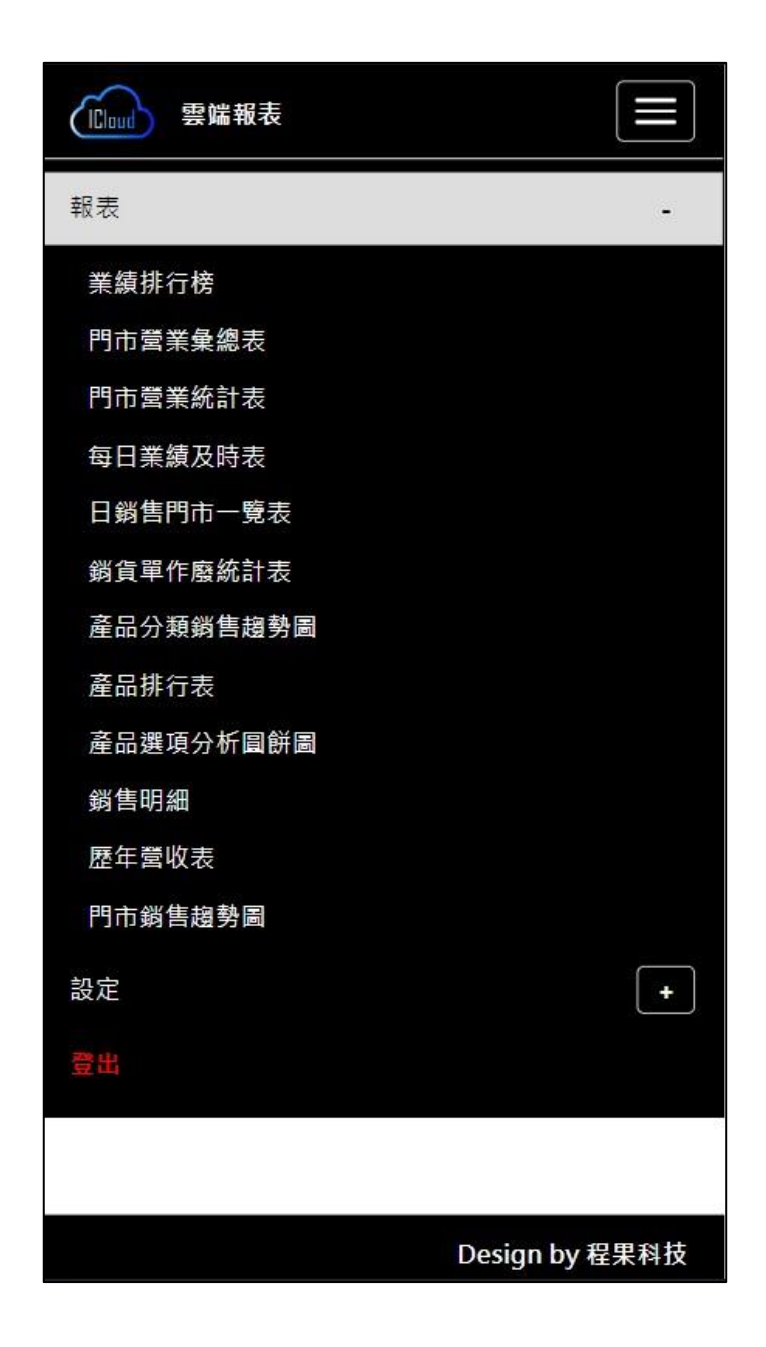

備註:因系統版本不同,請以實際顯示的報表畫面為主。

### **1.業績排行表**

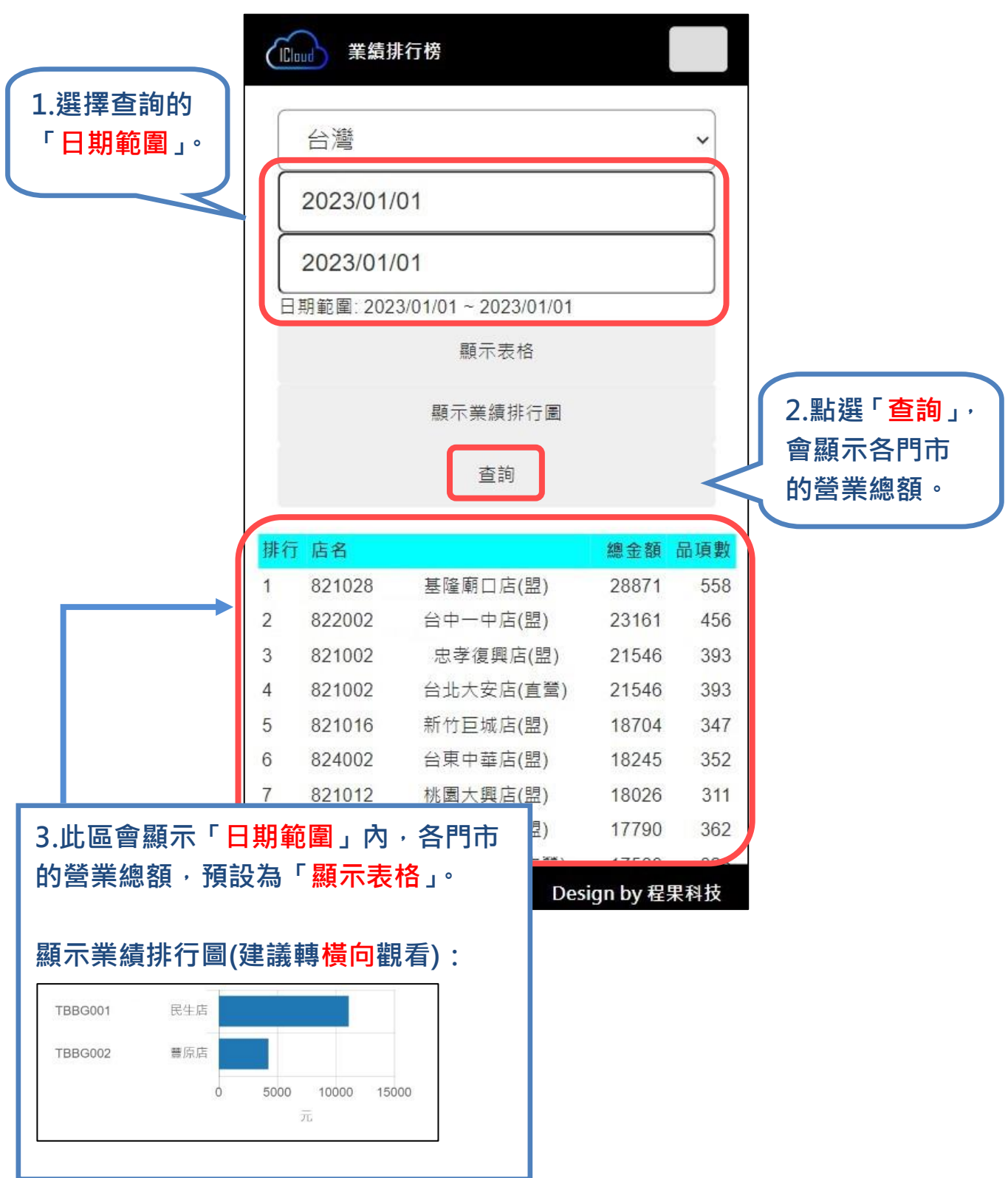

 **2.門市營業彙總表**

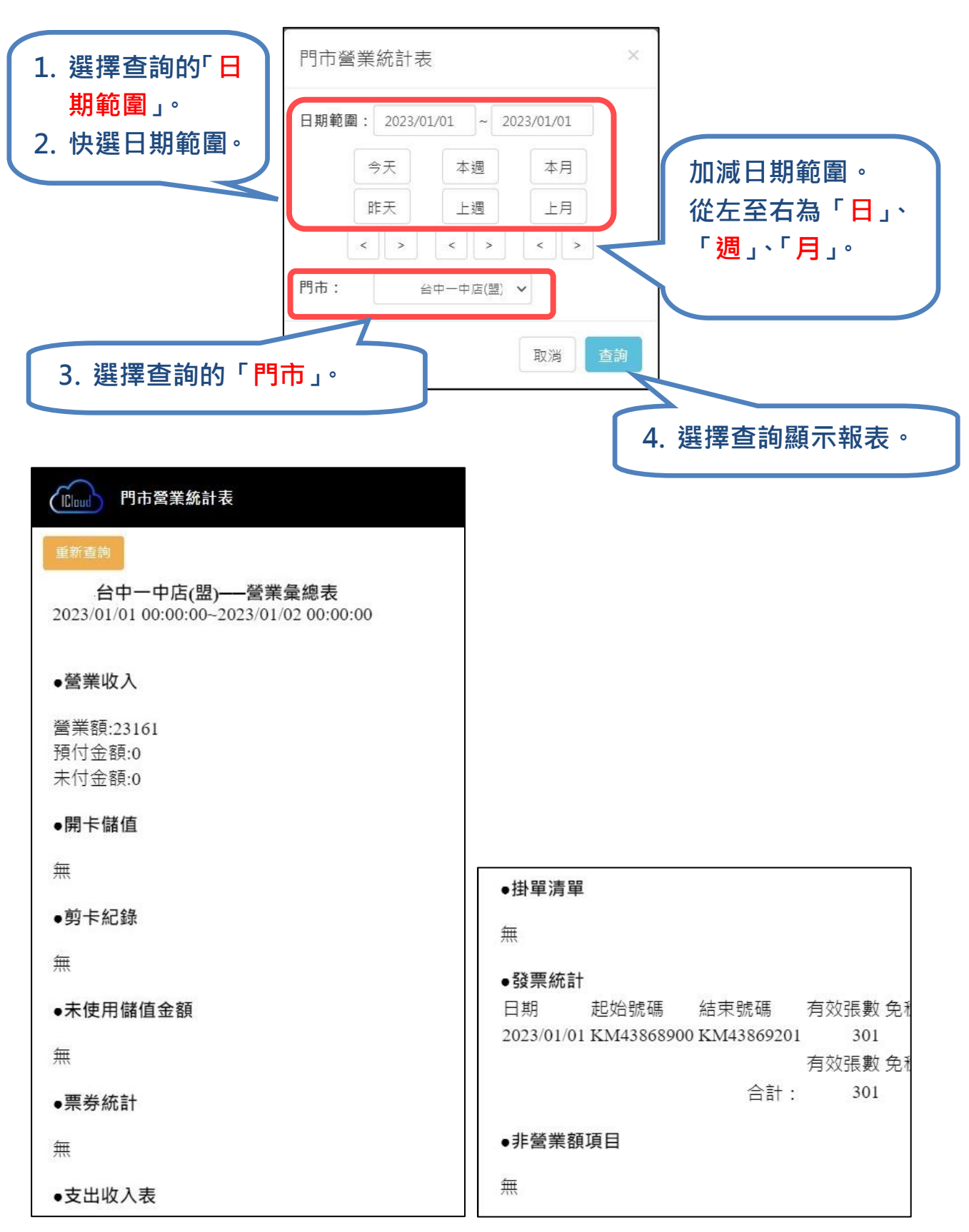

### **3.門市營業統計表**

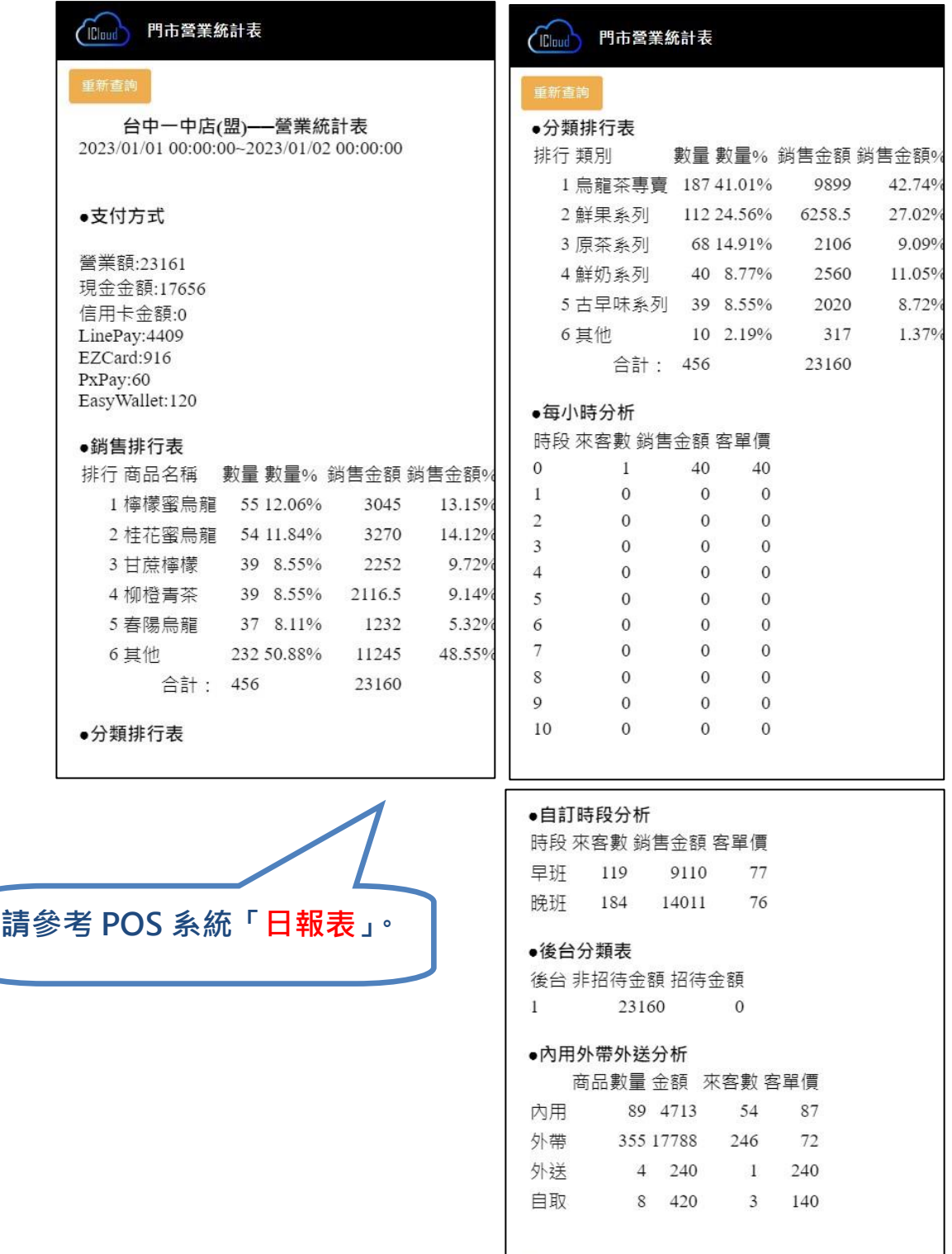

## **4.每日業績及時刻表**

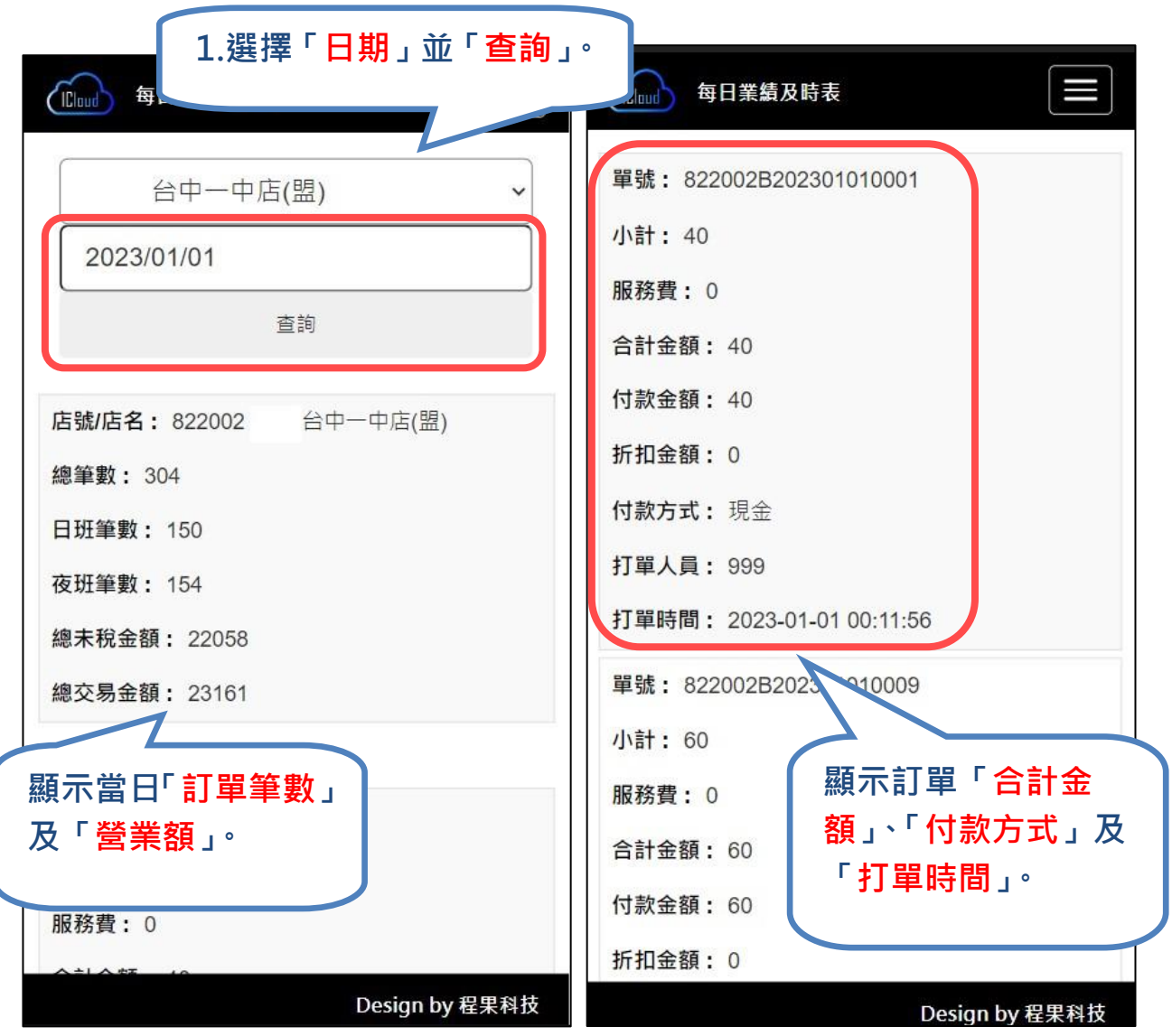

# **5.日銷售門市一覽表**

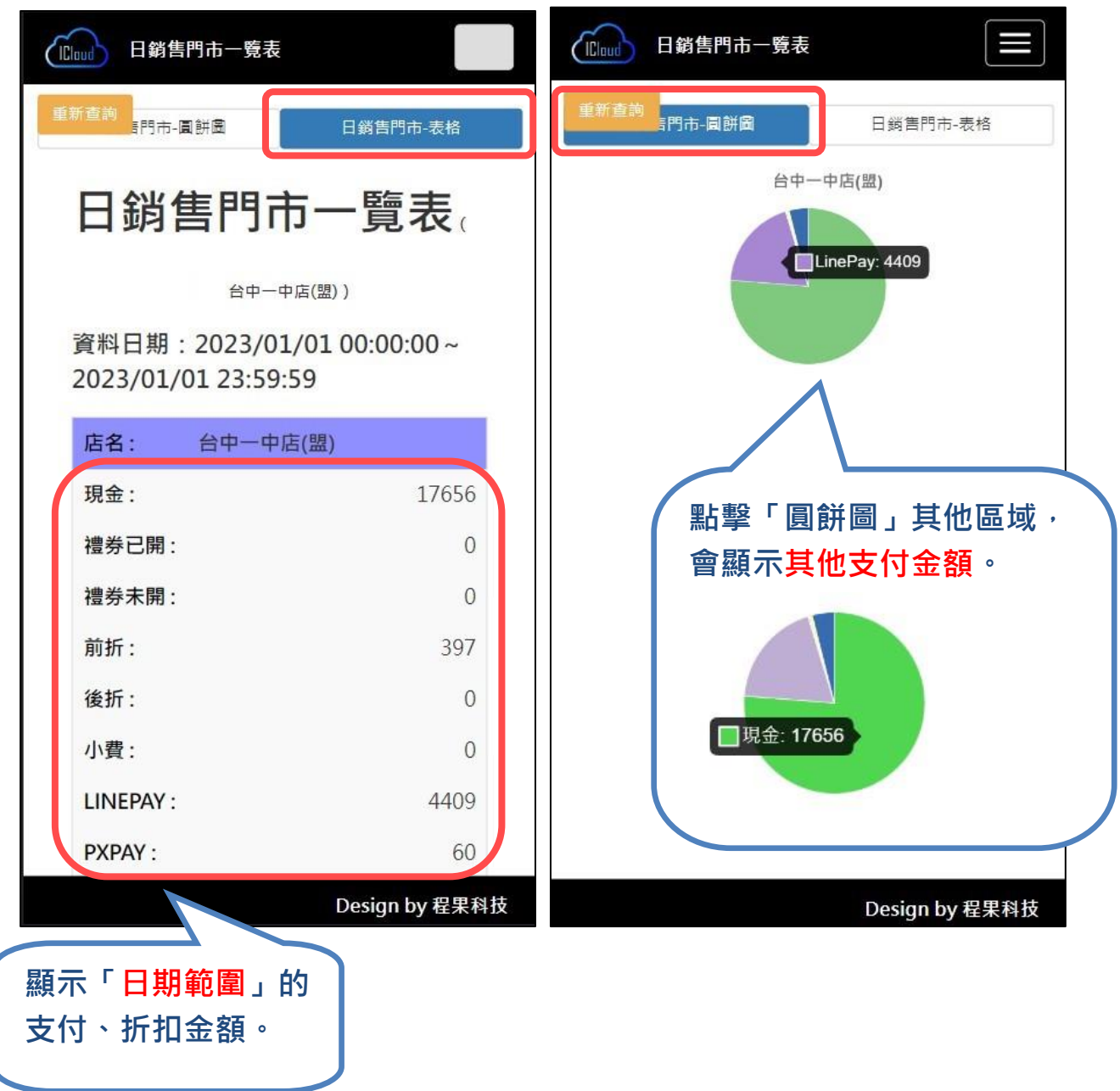

#### 程果科技 |

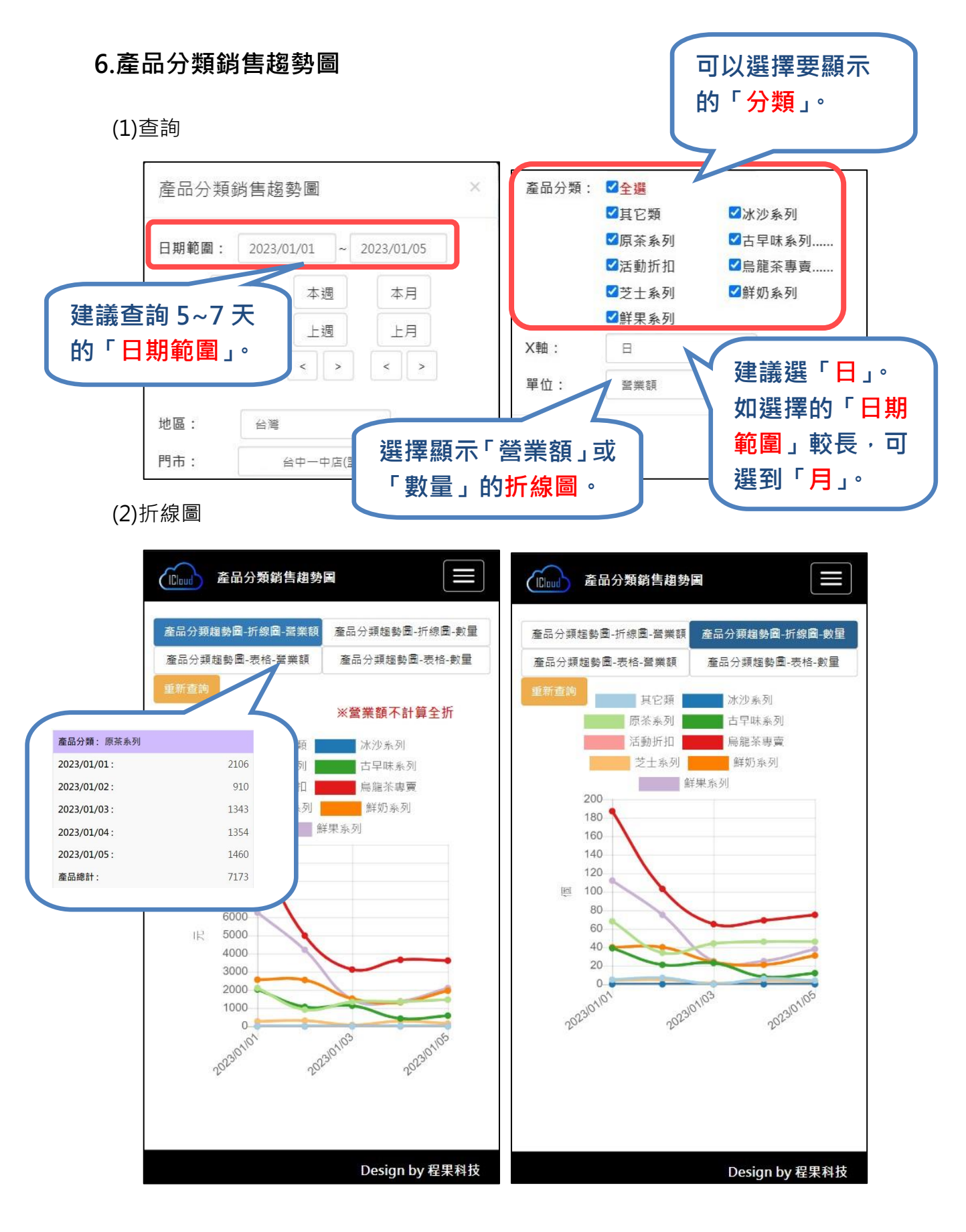

### **7.產品排行表**

#### (1)查詢

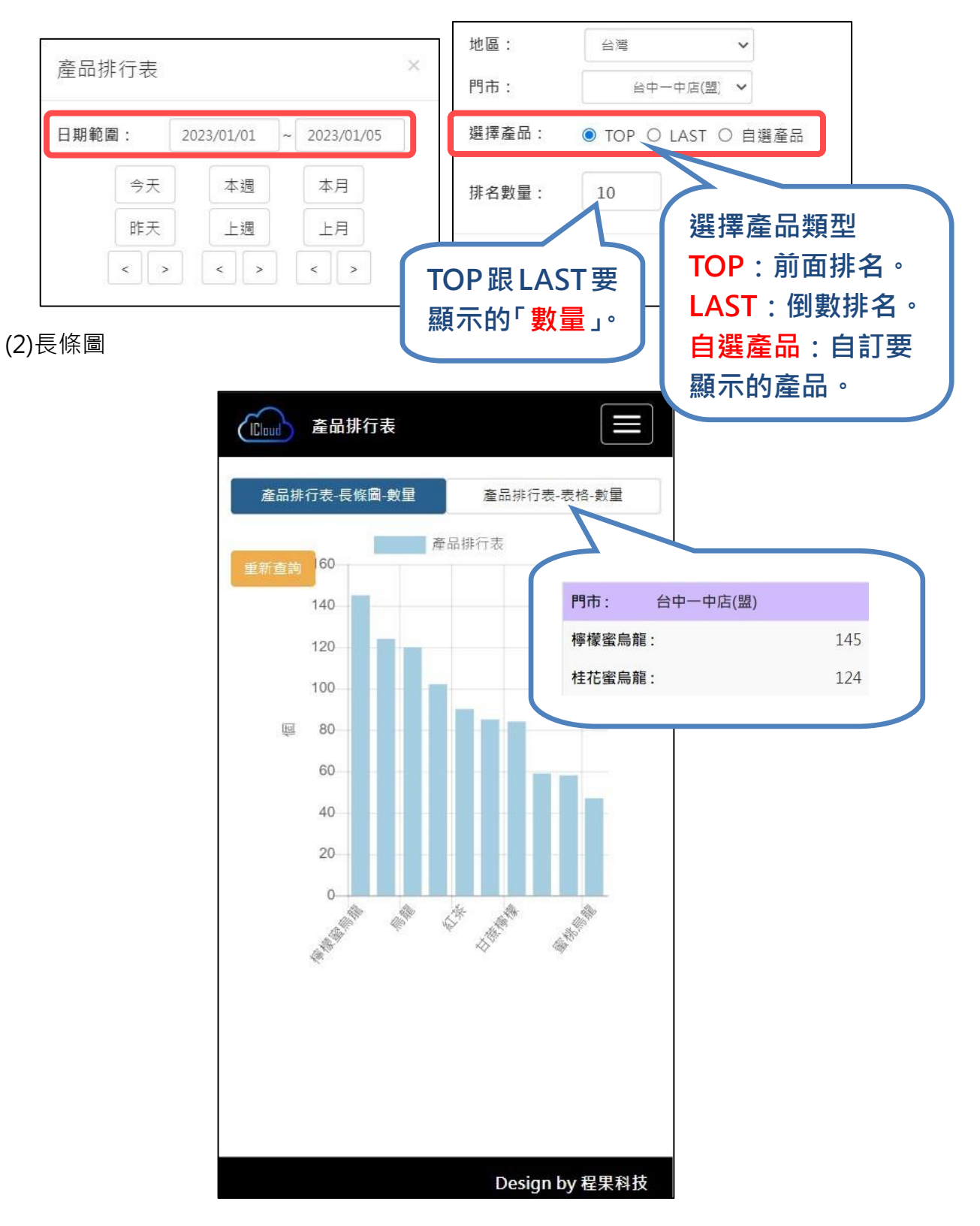

### **8.銷售明細表**

### (1)查詢

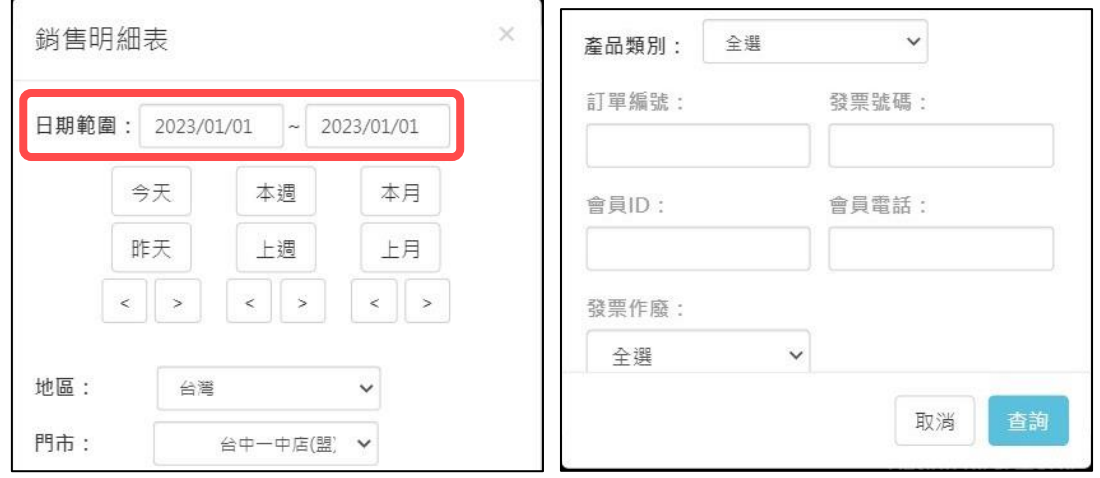

(2)表格

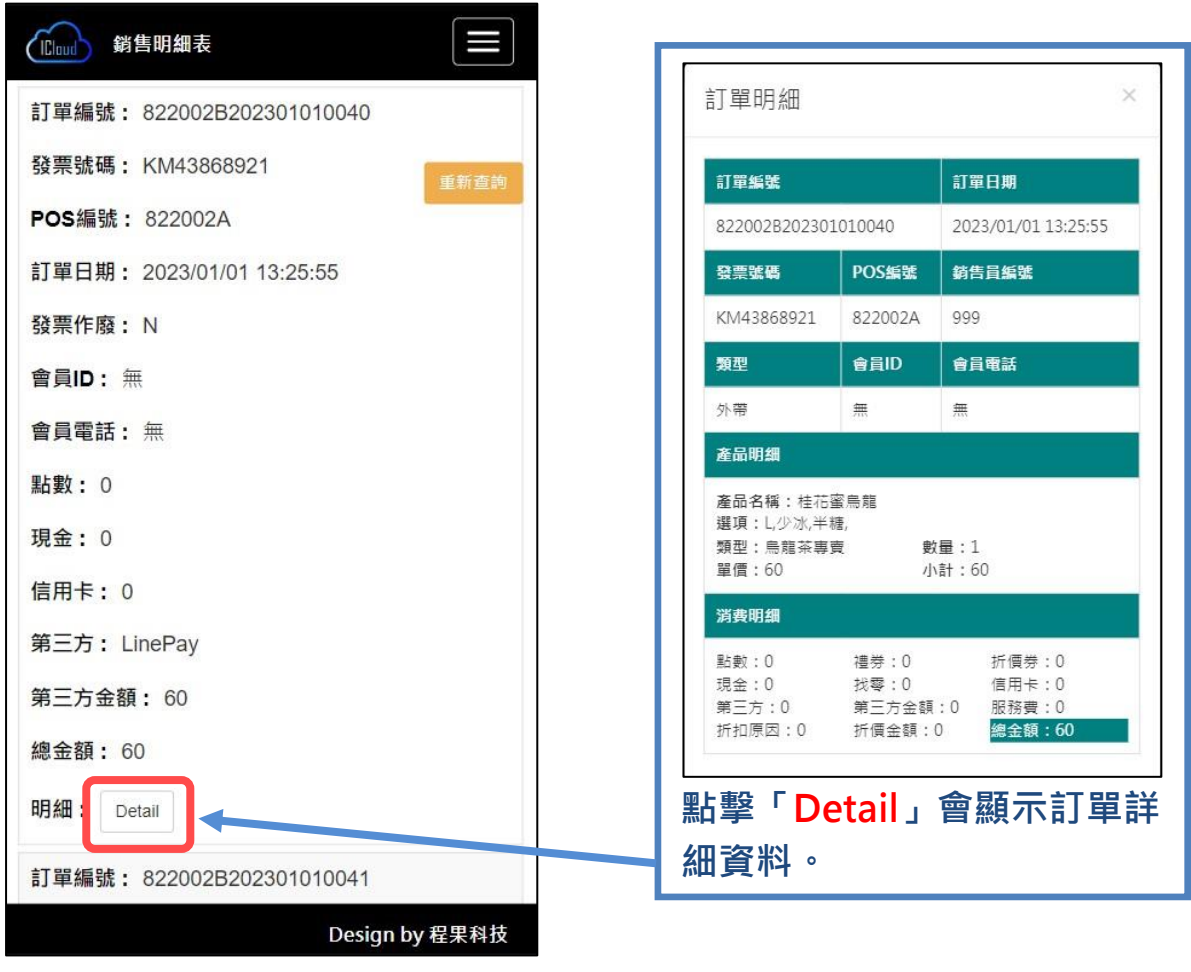

# **四.設定**

**1.修改密碼**

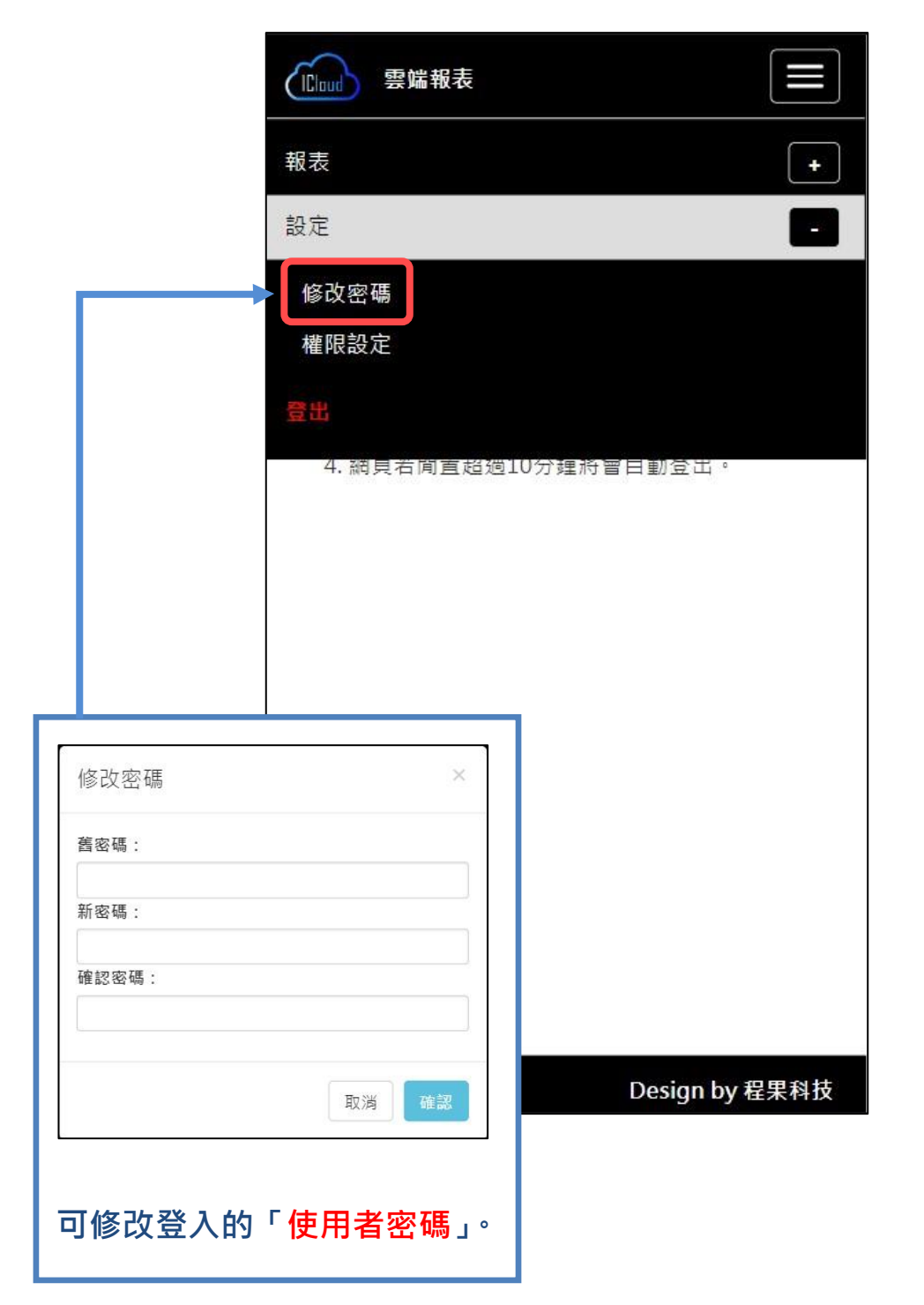

### **2 權限設定**

(1)用戶設定

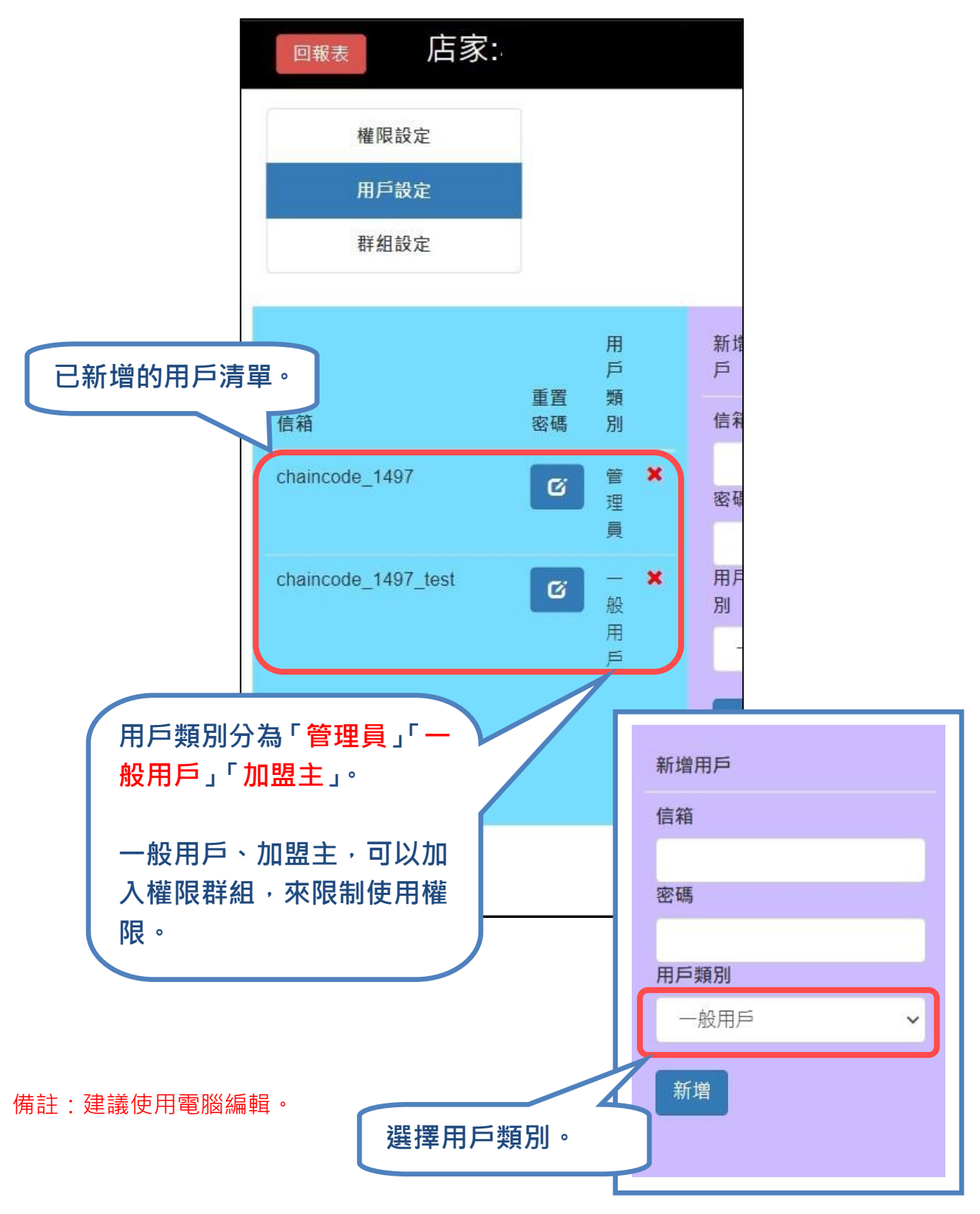

(2)群組設定

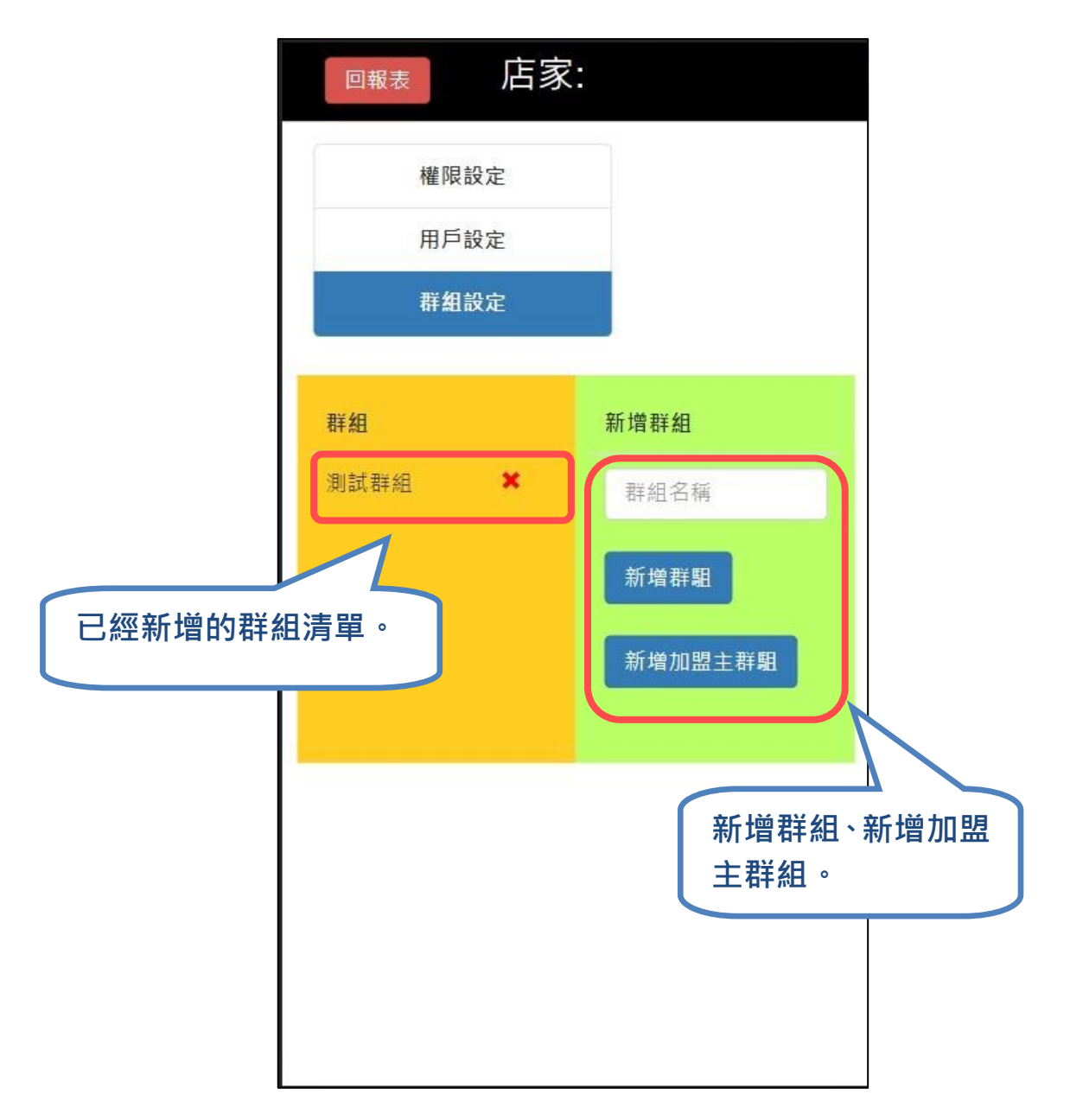

備註:建議使用電腦編輯。

#### (3)權限設定

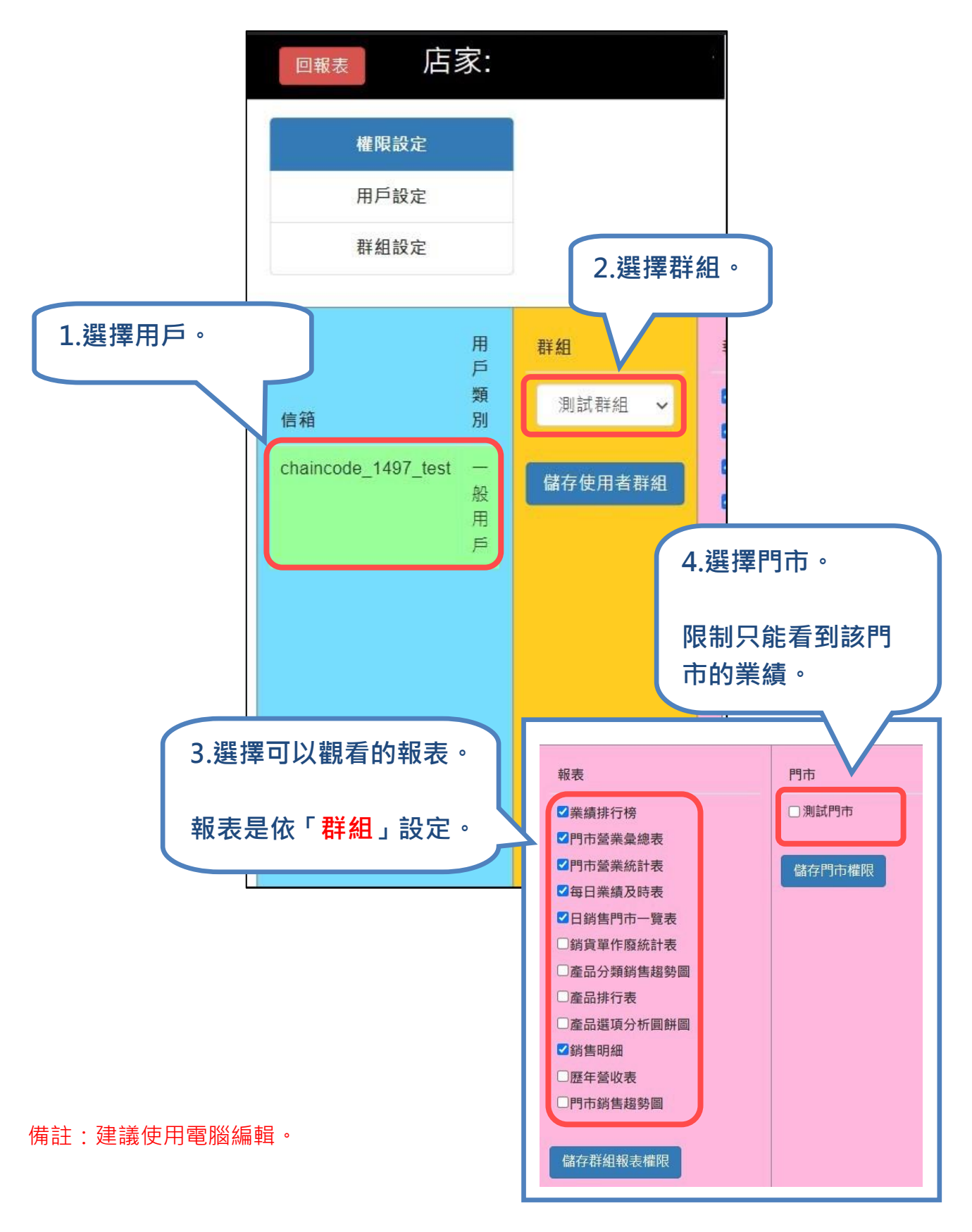